ФИО: Беспалов Владимир Александрович<br>Должиссти Роктор МИЭТ Должность: Ректор МИЭТ<br>Дата поллисания: 01 @949PP4Л5H96 государственное автономное образовательное учреждение высшего образования «Национальный исследовательский университет ef5a4fe6ed0ffdf3f1a49d6ad1b49464dc1bf7354f736d7**«МЖ8b\*&8B2k&Ий0анс<mark>титут электронной техники»</mark>** Дата подписания: 01.09.2023 12:23:22 Уникальный программный ключ:

**УТВЕРЖДАЮ** Проректор по учебной работе И.Г. Игнатова *2020г.*

## **РАБОЧАЯ ПРОГРАММА УЧЕБНОЙ ДИСЦИПЛИНЫ**

«Объектно-ориентированная разработка программных модулей»

Направление подготовки - 09.03.03 «Прикладная информатика» Направленность (профиль) - «Системы корпоративного управления»

Очная форма

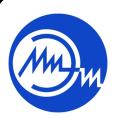

 ДОКУМЕНТ ПОДПИСАН ЭЛЕКТРОННОЙ ПОДПИСЬЮ

Сертификат: 021B3F91004AAD61874DBC90987DB30618 Владелец: Беспалов Владимир Александрович Действителен: с 17.06.2021 до 17.06.2022

Москва 2020

#### **1. ПЕРЕЧЕНЬ ПЛАНИРУЕМЫХ РЕЗУЛЬТАТОВ ОБУЧЕНИЯ**

Дисциплина участвует в формировании следующих компетенций образовательной программы:

**ПК-3** способен программировать приложения и создавать программные прототипы решения прикладных задач

**Сформулирована на основе Профессионального стандарта** 06.015 Специалист по информационным системам

**Обобщенная трудовая функция -** Выполнение работ по созданию (модификации) и сопровождению ИС, автоматизирующих задачи организационного управления и бизнеспроцессы

**Трудовые функции:** Организационное и технологическое обеспечение кодирования на языках программирования (С/18.6)

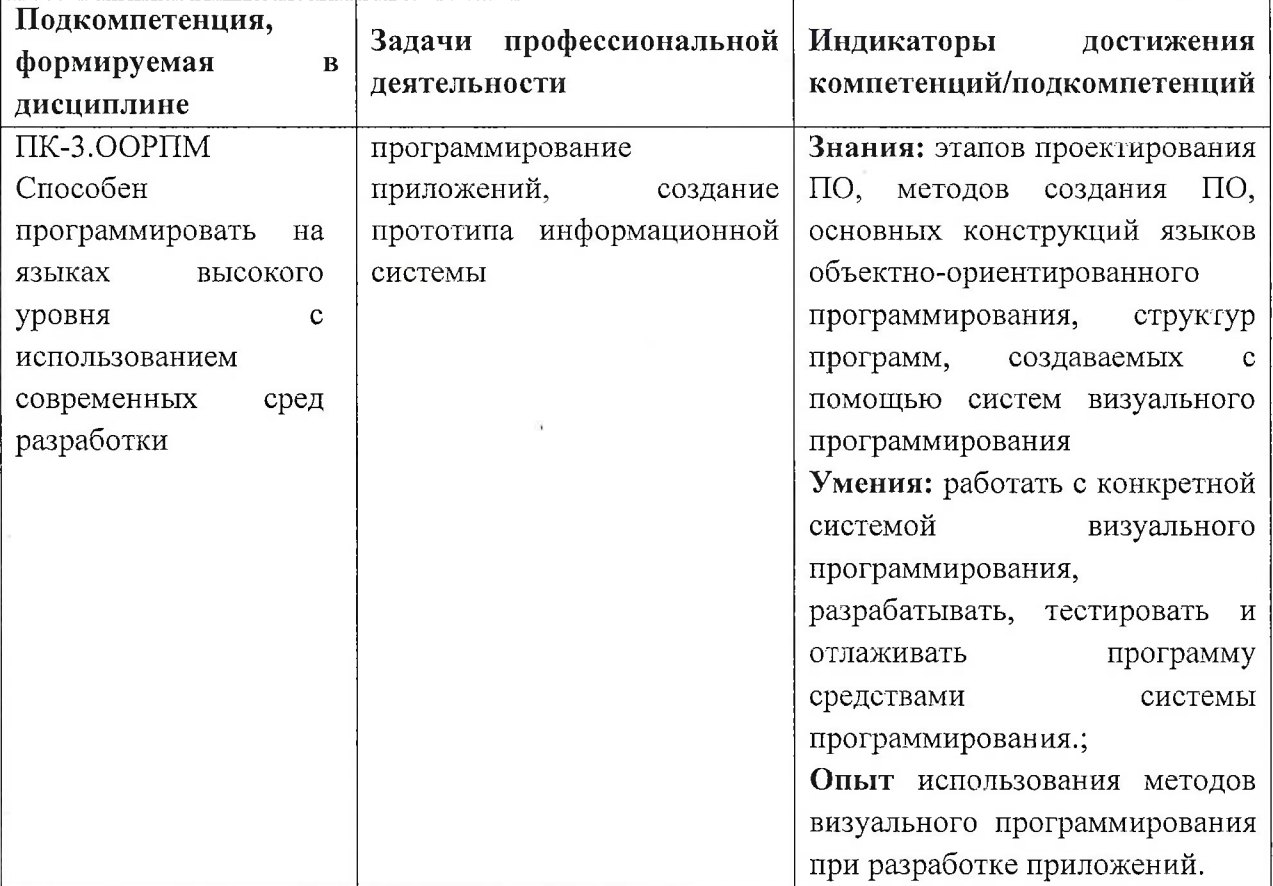

Разработка прототипов ИС (С/15.6)

## **2. МЕСТО ДИСЦИПЛИНЫ В СТРУКТУРЕ ОБРАЗОВАТЕЛЬНОЙ ПРОГРАММЫ**

Дисциплина входит в часть, формируемую участниками образовательных отношений Блока <sup>1</sup> «Дисциплины (модули)» образовательной программы, изучается на 2 курсе в 4 семестре (очная форма обучения).

Входные требования: сформированность компетенций, определяющих готовность демонстрировать знания основных конструкций языкаС++, применять умение использовать основные конструкции языка C++ при программировании линейных,

ветвящихся, циклических алгоритмов, а также обработки структур данных: массивов, комбинированного типа данных, строк и реализации программ с использованием подпрограмм, применять опыт создания, отладки и тестирования программ в Microsoft Visual Studio 2015.

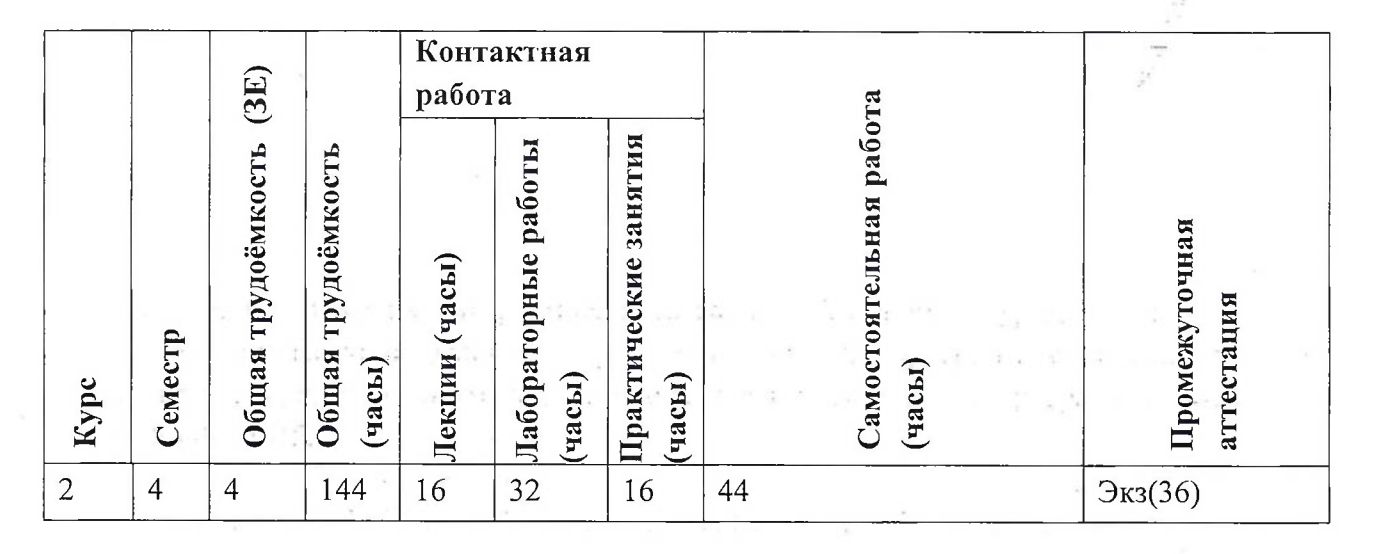

## **3. ОБЪЕМ ДИСЦИПЛИНЫ И ВИДЫ УЧЕБНОЙ РАБОТЫ**

### **4. СОДЕРЖАНИЕ ДИСЦИПЛИНЫ**

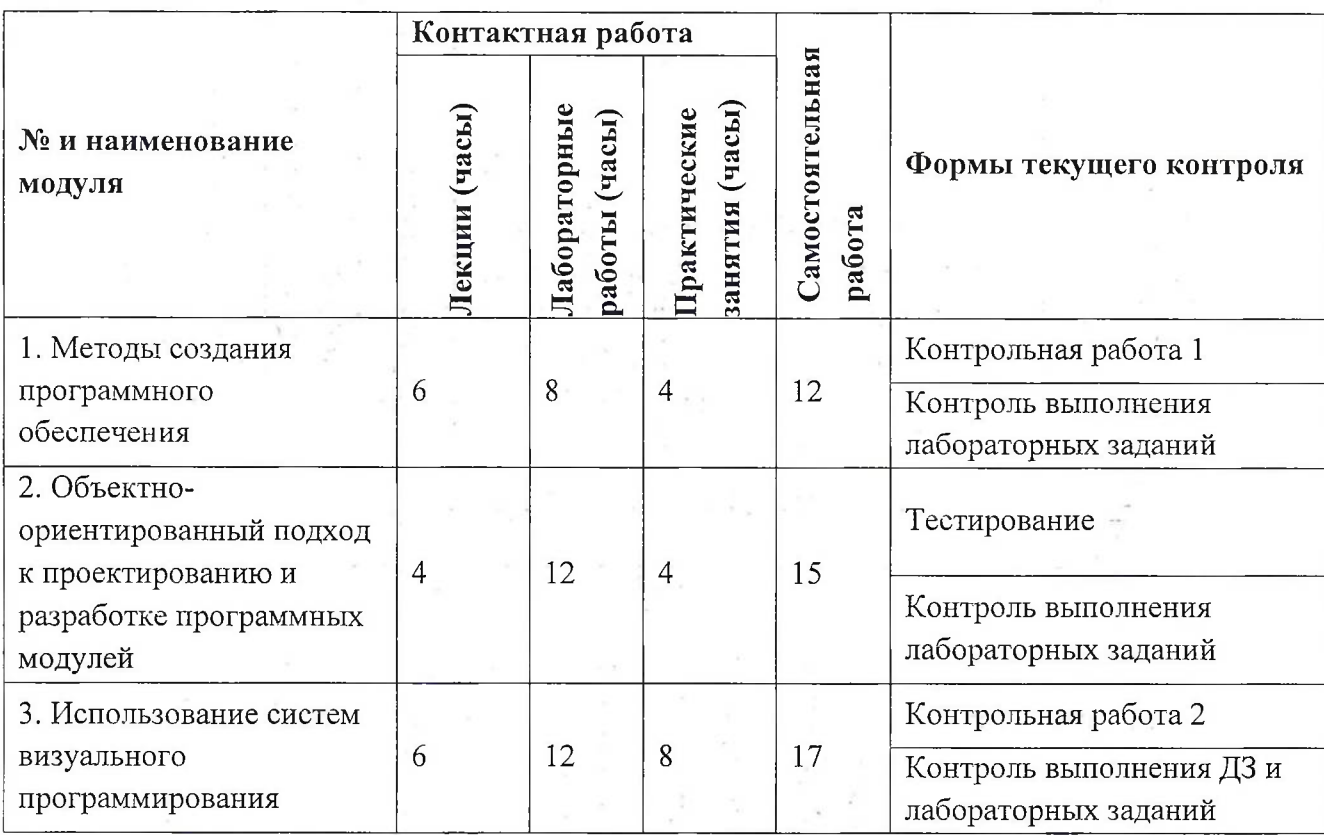

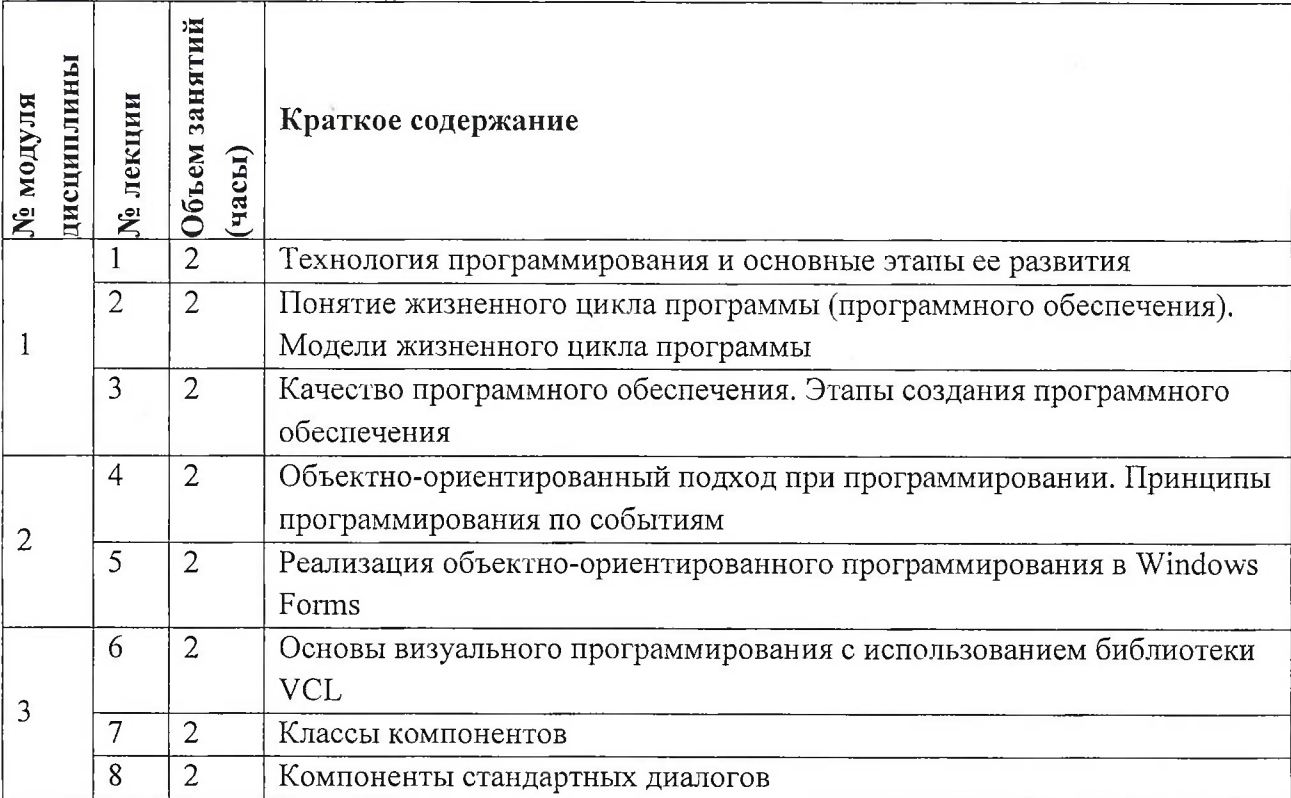

# **4.2. Практические занятия**

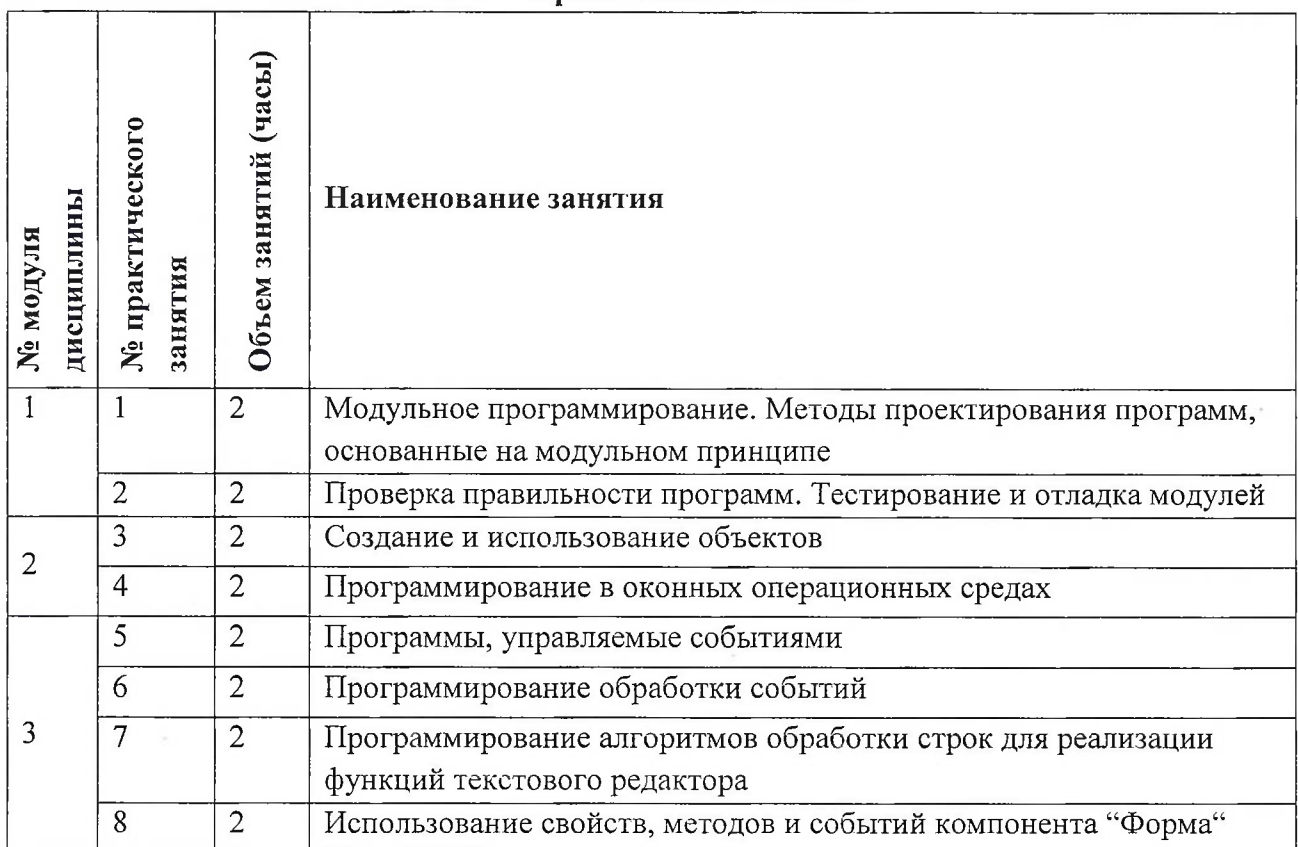

# **4.1. Лекционные занятия**

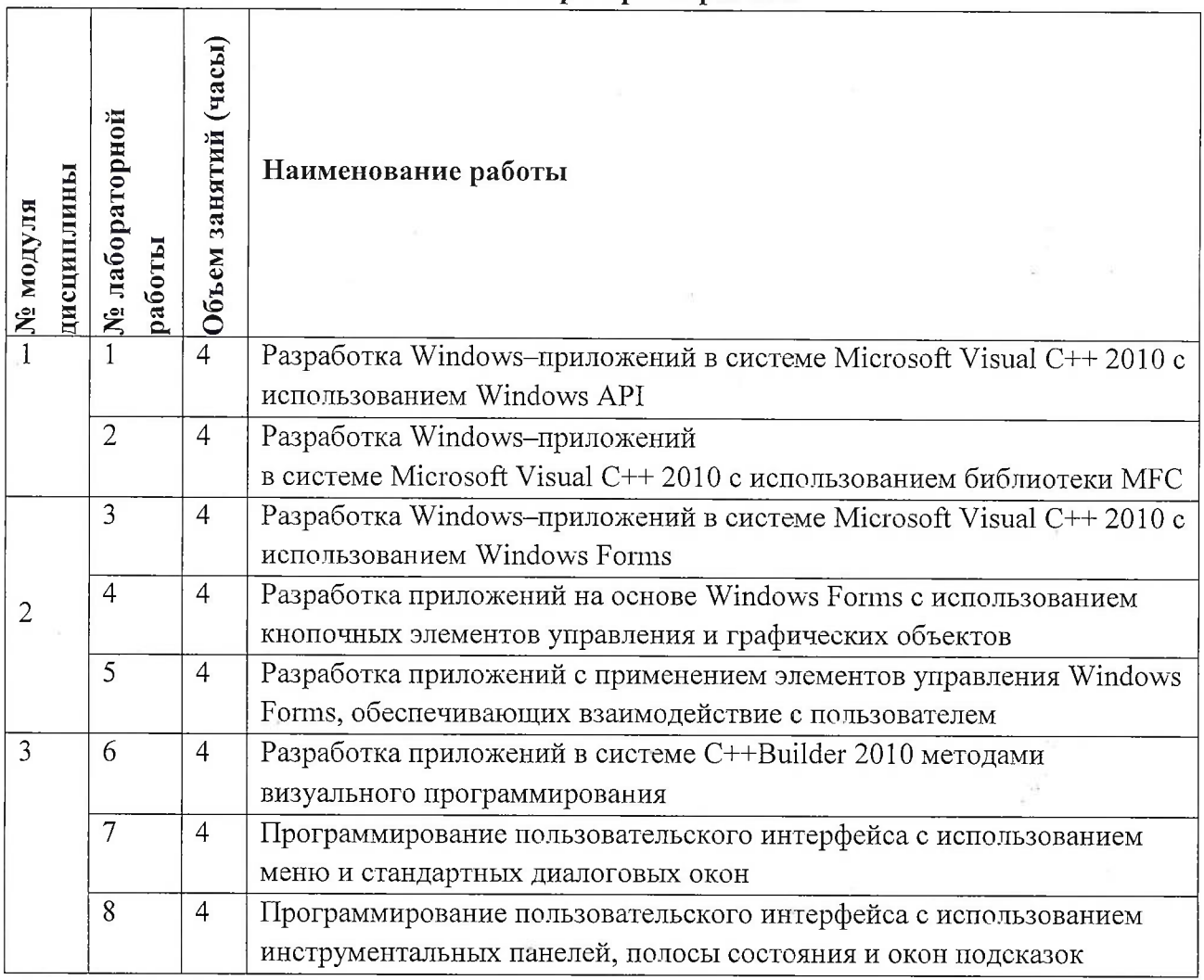

## **4.3. Лабораторные работы**

# **4.4. Самостоятельная работа студентов**

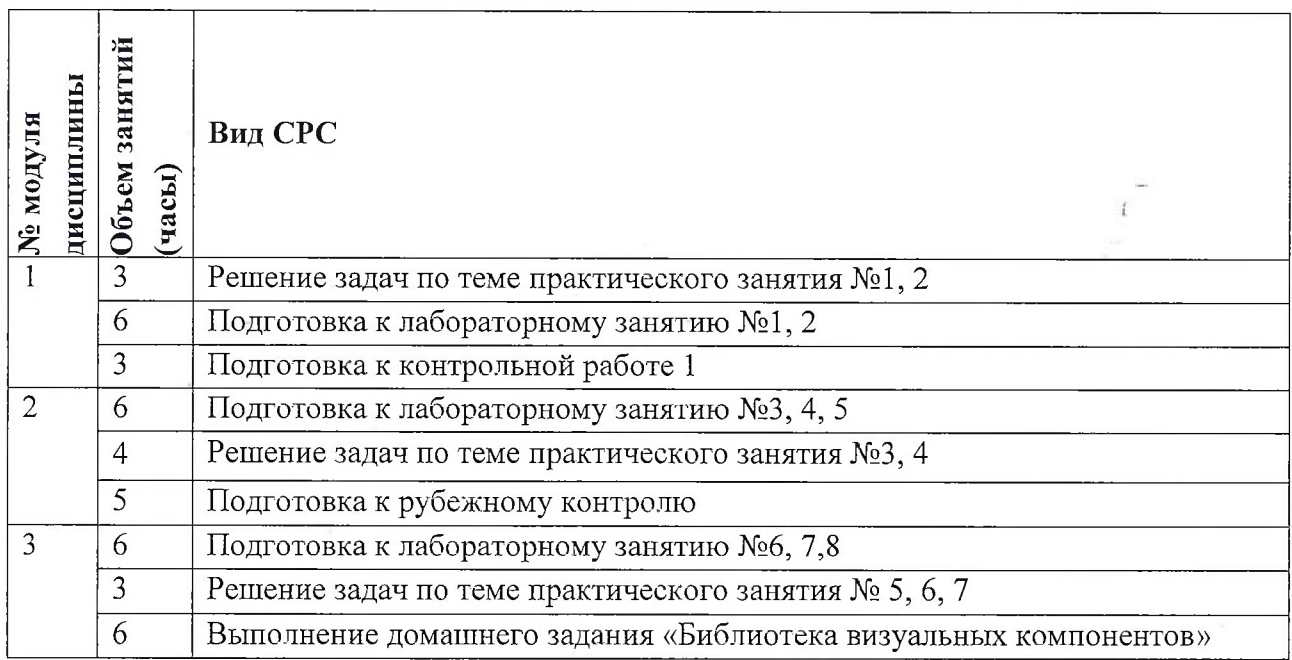

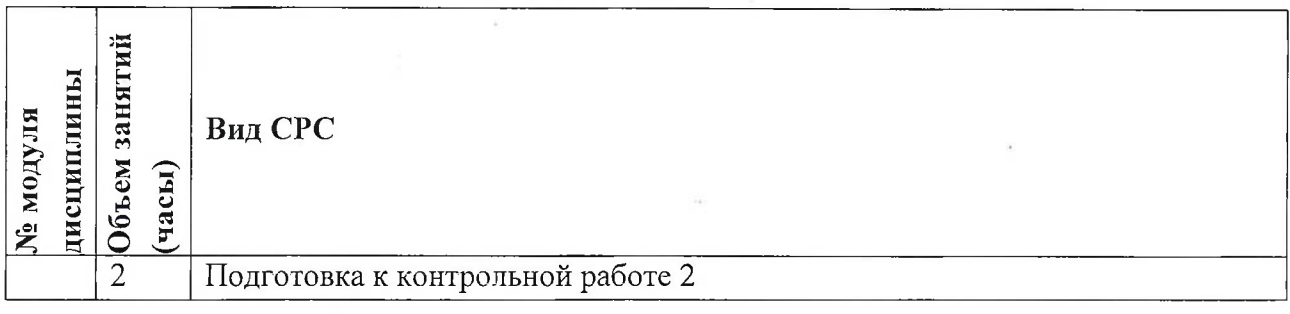

#### **4.5. Примерная тематика курсовых работ (проектов)** Не предусмотрены

### **5. ПЕРЕЧЕНЬ УЧЕБНО-МЕТОДИЧЕСКОГО ОБЕСПЕЧЕНИЯ ДЛЯ САМОСТОЯТЕЛЬНОЙ РАБОТЫ**

Учебно-методическое обеспечение для самостоятельной работы студентов в составе УМК дисциплины (<http://orioks.miet.ru/>):

#### **Модули 1-3**

**8. 之一字** 

and a primary star

n Branch

and the state of the state

**CONSTRUCT** 

- *■S* Теоретические сведения (лекционные материалы)
- Методические указания по выполнению практических и лабораторных работ **Service Control**

### **6. ПЕРЕЧЕНЬ УЧЕБНОЙ ЛИТЕРАТУРЫ**

 $\label{eq:1} \mathcal{F}_{\mathcal{A}} = \mathcal{F}_{\mathcal{A} \mathcal{A}} \quad \mathcal{F}_{\mathcal{A}} = \mathcal{F}_{\mathcal{A}}$ 

#### **Литература**

- 1. В.И. Корнеев Программирование графики на C++. Теория и примеры Учеб, пособие / В.И. Корнеев, Л.Г. Гагарина, М.В. Корнеева. - М. : Форум : Инфра-М, 2017. - 517 с. - (Высшее образование). - ISBN 978-5-8199-0664-4; ISBN 978-5-16-012226-7; ISBN 978- 5-16-105087-3:1350-00.
- 2. Фридман А.Л. Язык программирования Си++ . М. : ИНТУИТ.РУ, 2016. 218 с. URL: <https://e.lanbook.com/book/100541> (дата обращения: 16.11.2020). - ISBN 5-9556- 0017-5: . . +..■■■:■.■ <sup>&</sup>gt; ■ . . .. . .... . . .> .. •. г ...
- 3. Сундукова Т.О. Структуры и алгоритмы компьютерной обработки данных / Т.О. Сундукова, Г.В. Баныкина. - 2-е изд. - М. : ИНТУИТ, 2016. - 805 с. - URL: <https://e.lanbook.com/book/100513> (дата обращения: 01.11.2020).
- 4. Долженко А.И. Технологии командной разработки программного обеспечения информационных систем / А.И. Долженко. - 2-е изд. - М. : ИНТУИТ.РУ, 2016. - 300 с. - URL: <https://e.lanbook.com/book/100515> (дата обращения: 02.11.2020)

processed . First passe, Miles May a sum which the probability seeds DaV with a and a complex term by School, Sand Hotel Deck in State 1987.

 $\mathbb{E}\left[\left\{x\in\mathbb{R}^n\mid\mathbb{R}^n\right\}\cap\mathbb{E}\left[\left\{x\in\mathbb{R}^n\mid\mathbb{R}^n\mid\mathbb{R}^n\mid\mathbb{R}^n\right\}\right]\right]=\left\{\left\{x\in\mathbb{R}^n\mid\mathbb{R}^n\mid\mathbb{R}^n\mid\mathbb{R}^n\right\}\right\}\cap\mathbb{E}\left[\left\{x\in\mathbb{R}^n\mid\mathbb{R}^n\mid\mathbb{R}^n\right\}\right]=\left\{\left\{x\in\mathbb{R}^n\$ 

An Interference of the company of an Interference and

 $\mathcal{N}_{\mathcal{A}}(\mathbf{x}) = \mathbf{x}^{\mathcal{A}} \cdot \mathbf{1}_{\mathcal{A}(\mathcal{A}^{\mathcal{B}}) \times \mathcal{A}^{\mathcal{B}}} + \mathbf{1}_{\mathcal{A}} \mathbf{x} \times \mathbf{y}.$ 

 $\label{eq:G1} \Omega_{\rm CMB}^{(2,2)} = \Omega_{\rm CMB}^{(2,2)} \left( \frac{1}{2} \left( \frac{1}{2} \right)^2 \right) \left( \frac{1}{2} \left( \frac{1}{2} \right)^2 \right)^{-1/2}.$ 

and a finding of a compact of the end and office one of There are thought the same in the set of the first problem in the set of the set of the set of the set of the

6

#### **Периодические издания**

1. ПРОГРАММНЫЕ СИСТЕМЫ: ТЕОРИЯ И ПРИЛОЖЕНИЯ: Электронный научный журнал. - На сайте Общероссийского математического портала Math-<Net.Ru> представлены полные тексты (Пользовательское соглашение) статей журнала с 2010 г

2. Программирование / Ин-т системного программирования РАН. - М. : ИКЦ Академкнига, 1975-.- URL: [http://elibrary.ru/contents.](http://elibrary.ru/contents.asp?titleid=7966)asp?titleid=7966 (дата обращения: 01.11.2020)

#### **7. ПЕРЕЧЕНЬ ПРОФЕССИОНАЛЬНЫХ БАЗ ДАННЫХ, ИНФОРМАЦИОННЫХ СПРАВОЧНЫХ СИСТЕМ**  $\widehat{f}$  :

1. <eLIBRARY.RU> : Научная электронная библиотека: сайт. - Москва, 2000 -. - URL: <https://www.elibrary.ru/defaultx.asp> (дата обращения: 05.11.2020). - Режим доступа: для зарегистрированных пользователей

2. Единое окно доступа к информационным ресурсам : сайт / ФГАУ ГНИИ ИТТ "Информика". - Москва, 2005-2010. - URL: <http://window.edu.ru/catalog/> (дата обращения: 01.02.2021) 1.02°1.021 - A CARTES JERMIN - JERMIN - A NGO

3. Национальный Открытый Университет «ИНТУИТ» : бесплатное образование : сайт/ НОУ «ИНТУИТ»?:- Москва, 2003-2021. - URL: <http://www.intuit.ru/> (дата обращения: 01.11.2020). - Режим доступа: для авторизированных пользователей

#### **8. ОБРАЗОВАТЕЛЬНЫЕ ТЕХНОЛОГИИ**

Может реализовываться с применением электронного обучения и дистанционных образовательных технологий.

Освоение образовательной программы обеспечивается ресурсами электронной информационно-образовательной среды OPHOKC(<http://orioks.miet.ru>).

В ходе реализации обучения используется смешанное обучение, а также модели обучения: «Расширенная виртуальная модель», которая предполагает обязательное присутствие студентов на очных учебных занятиях с последующим самостоятельным выполнением индивидуального задания в мини-группах и индивидуально. Работа поводится по следующей схеме: аудиторная работа (обсуждение с отработкой типового задания с последующим обсуждением) - СРС (онлайновая работа с использованием онлайн-ресурсов, в т.ч, для организации обратной связи с обсуждением, консультированием, рецензированием с последующей доработкой и подведением итогов на семинарах); Для взаимодействия студентов с преподавателем используются сервисы обратной связи: раздел ОРИОКС «Домашние задания», электронная почта, Skype.

В процессе обучения при проведении занятий и для самостоятельной работы используются **внутренние электронные ресурсы:** шаблоны и примеры оформления выполненной работы, разъясняющий суть работы видеоролик, требования к выполнению и оформлению результата.

При проведении занятий, и для самостоятельной работы используются внешние электронные ресурсы:

1. Уроки C++ <sup>с</sup> нуля / Урок #18 - (Введение <sup>в</sup> ООП) Классы <sup>и</sup> объекты - канал YouTube «Гоша Дударь» - URL: a in state of state of the contract of the state of the

PRO TANK & B. ANNO TALL AND ARRESTS AND CONTINUES.  $\mathcal{A}_{\mathcal{A}}^{\mathcal{A}}(\mathcal{B})=\mathcal{A}^{\mathcal{A}}(\mathcal{A})\mathcal{A}^{\mathcal{A}}(\mathcal{A})\mathcal{A}^{\mathcal{A}}(\mathcal{A})=\mathcal{A}^{\mathcal{A}}(\mathcal{A})\mathcal{A}^{\mathcal{A}}(\mathcal{A})\mathcal{A}^{\mathcal{A}}(\mathcal{A})\mathcal{A}^{\mathcal{A}}(\mathcal{A})\mathcal{A}^{\mathcal{A}}(\mathcal{A})\mathcal{A}^{\mathcal{A}}(\mathcal{A})\mathcal{A}^{\mathcal{A}}(\mathcal{A})\mathcal{A$ 

 $\mathbf{u}_{\text{max}}$ 

 $\mathbb{P}(\mathcal{A},\mathcal{B}_\infty,\mathcal{A},\mathcal{G}_\infty)\cong \mathcal{A}_\infty\mathbb{P}^{\mathcal{B}}\oplus \mathbb{P}^{\mathcal{B}}\oplus \mathbb{P}^{\mathcal{B}}\oplus \mathbb{P}^{\mathcal{B}}\oplus \mathbb{P}^{\mathcal{B}}\oplus \mathbb{P}^{\mathcal{B}}\oplus \mathbb{P}^{\mathcal{B}}\oplus \mathbb{P}^{\mathcal{B}}\oplus \mathbb{P}^{\mathcal{B}}\oplus \mathbb{P}^{\mathcal{B}}\oplus \mathbb{P}^{\mathcal{B$ 

 $\frac{1}{2}$  , and  $\frac{1}{2}$  , and  $\frac{1}{2}$  , which is

7

https://www.youtube.com/watch?v=rh9U1duQR8s&ab channel=ГошаДударь (Дата обращения: 19.11.2020) 2. ООП на С++14, лекция <sup>1</sup> - канал YouTube «Тимофей Хирьянов» - URL: https://www.youtube.com/watch?v=-42sZ-1 OyM&ab channel=ТимофейХирьянов (Дата обращения: 19.11.2020) 3. Основы ООП в C++- канал YouTube «ITVDN» - URL: https:[//www.youtube.com/watch?v=KbUFzgHqNqQ&ab](file:////www.youtube.com/watch?v=KbUFzgHqNqQ&ab) channel=ITVDN (Дата

обращения: 19.11.2020)

### **9. МАТЕРИАЛЬНО-ТЕХНИЧЕСКОЕ ОБЕСПЕЧЕНИЕ ДИСЦИПЛИНЫ**

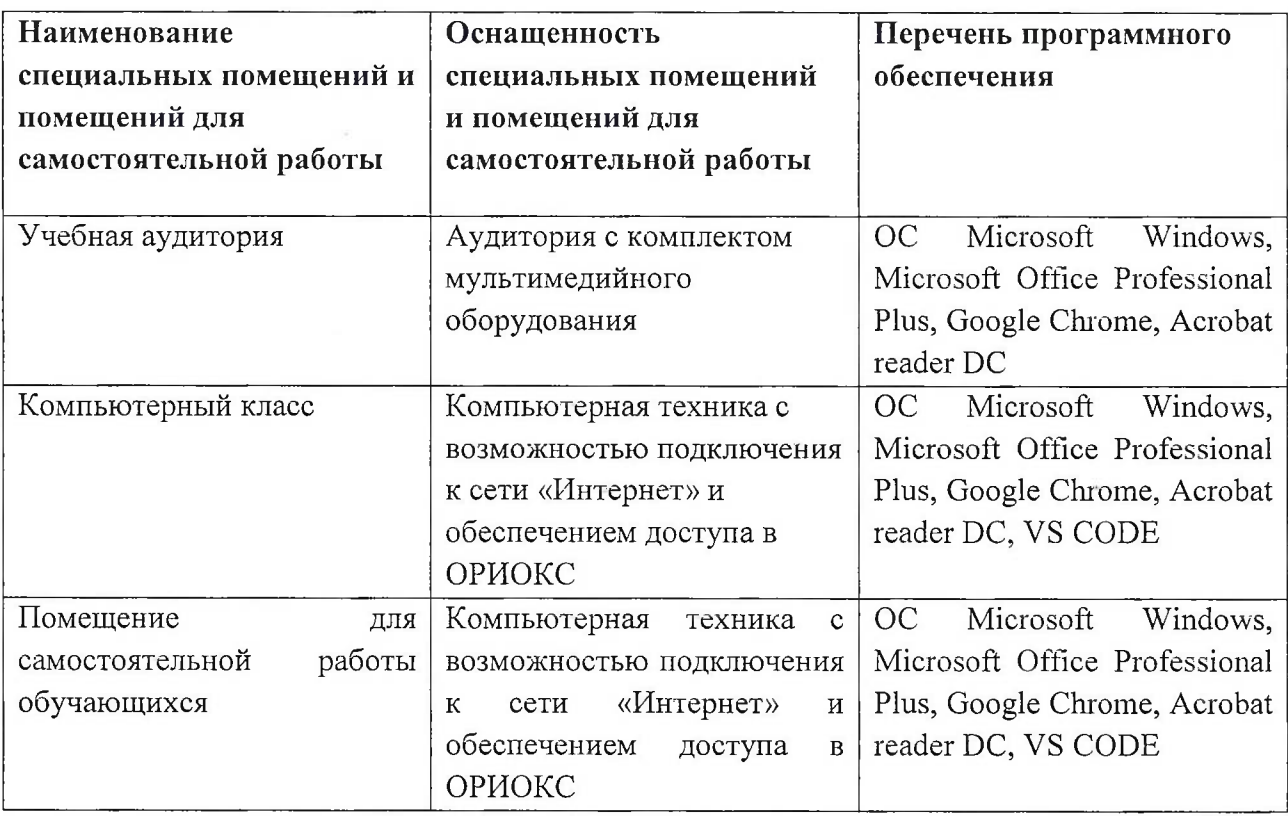

## **10. ФОНД ОЦЕНОЧНЫХ СРЕДСТВ ДЛЯ ПРОВЕРКИ СФОРМИРОВАННОСТИ КОМПЕТЕНЦИЙ**

ФОС по подкомпетенции ПК-З.ООРПМ - «Способен программировать на языках высокого уровня с использованием современных сред разработки».

Фонды оценочных средств представлены отдельными документами и размещены в составе УМК дисциплины электронной информационной образовательной среды ОРИОКС// URL: <http://www.orioks.miet.ru/>.

## **11. МЕТОДИЧЕСКИЕ УКАЗАНИЯ ДЛЯ ОБУЧАЮЩИХСЯ ПО ОСВОЕНИЮ ДИСЦИПЛИНЫ**

**11.1. Особенности организации процесса обучения**

Организация изучения дисциплины включает:

- 1) посещение аудиторных занятий и консультаций преподавателя;
- 2) работу с лекционным материалом для подготовки к контрольным работам;
- 3) выполнение лабораторных работ;
- 4) выполнение в полном объеме контрольных работ и тестов;
- 5) самостоятельную работу, связанную с изучением рекомендуемых учебнометодических материалов.

Лекционные занятия проводятся в традиционной форме с использованием мультимедийных презентаций. При изучении теоретических материалов необходимо обратить внимание на основные моменты и замечания, внимательно разобрать приведенные примеры.

Практические занятия проводятся в аудитории с использованием мультимедийных презентаций. На практических занятиях выделяется время для организации обратной связи с обсуждением вопросов, возникших при самостоятельном повторении лекционного материала и подготовке к лабораторным работам.

Лабораторная работа выполняется по вариантам в соответствии с номером компьютера в компьютерном классе. Перед выполнением лабораторных и контрольных работ, т.е. при домашней подготовке, необходимо изучить рекомендуемые учебнометодические материалы по каждой теме и оформить "рукописную" часть отчета.

Предполагается последовательное выполнение лабораторных работ, поскольку каждое следующее задание основано на использовании навыков и знаний, полученных при выполнении предыдущих заданий.

Для успешного освоения дисциплины от студента требуется предварительная подготовка к каждой лабораторной работе и оформление отчета о выполнении заданий. Выполнение оценивается по наличию и качеству домашней подготовки (1 балл), полученным результатам (2 балла), ответам на вопросы преподавателя (1 балл) и оформленному отчету (1 балл).

Результат выполнения лабораторной работы (как результат заданий СРС на опыт деятельности) публично представляется студентом при сдаче работы.

#### **11.2. Система контроля и оценивания**

Для оценки успеваемости студентов по дисциплине используется балльная накопительная система.

Баллами оцениваются: выполнение каждого контрольного мероприятия в семестре (в сумме до 80 баллов) и сдача экзамена (до 20 баллов). По сумме баллов выставляется итоговая оценка по предмету. Структура и график контрольных мероприятий приведены в журнале успеваемости на ОРИОКС (<http://orioks.miet.ru/>).

Мониторинг успеваемости студентов проводится в течение семестра трижды: по итогам 1-8 учебных недель,  $9-12$  учебных недель,  $13-18$  учебных недель.

#### РАЗРАБОТЧИК:

Доцент СПИНТех, к.т.н., доцент

John March / Р.А. Касимов /

Рабочая программа дисциплины «Объектно-ориентированная разработка программных модулей» по направлению подготовки 09.03.03 «Прикладная информатика», направленности (профилю) «Системы корпоративного управления» разработана в институте СПИНТех и утверждена на заседании института 24 ноября 2020 года, протокол №3.

Директор института СПИНТех  $\text{Hence}$  / Л.Г. Гагарина /

#### **ЛИСТ СОГЛАСОВАНИЯ**

Программа согласована с Центром подготовки к аккредитации и независимой оценке качества  $\Lambda$ 

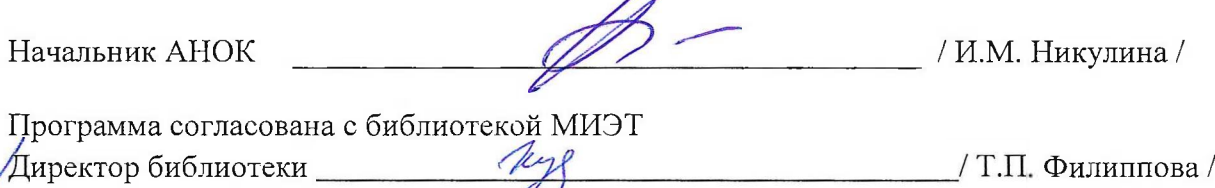